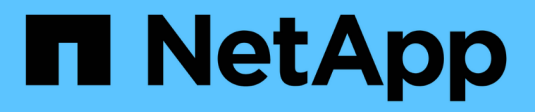

## **Gérer les lecteurs de bandes** ONTAP 9

NetApp April 24, 2024

This PDF was generated from https://docs.netapp.com/fr-fr/ontap/tape-backup/tape-drive-managementconcept.html on April 24, 2024. Always check docs.netapp.com for the latest.

# **Sommaire**

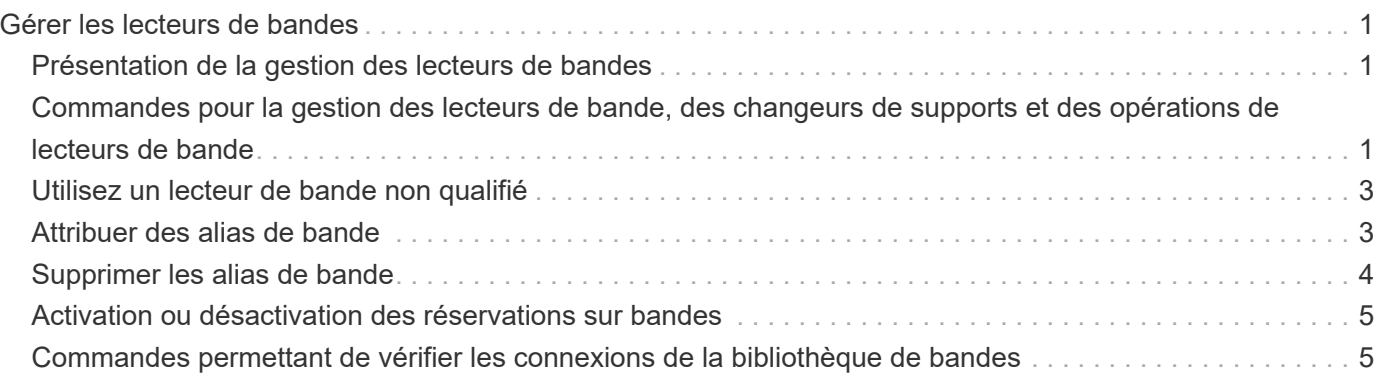

# <span id="page-2-0"></span>**Gérer les lecteurs de bandes**

# <span id="page-2-1"></span>**Présentation de la gestion des lecteurs de bandes**

Vous pouvez vérifier les connexions de la librairie de bandes et afficher les informations relatives au lecteur de bandes avant d'effectuer une sauvegarde sur bande ou une restauration. Vous pouvez utiliser un lecteur de bande non qualifié en l'émulant sur un lecteur de bande qualifié. Vous pouvez également attribuer et supprimer des alias de bande en plus d'afficher des alias existants.

Lorsque vous sauvegardez des données sur bande, celles-ci sont stockées dans des fichiers sur bande. Les repères de fichier séparent les fichiers de bande et les fichiers n'ont pas de nom. Vous spécifiez un fichier de bande en fonction de sa position sur la bande. Vous écrivez un fichier de bande à l'aide d'un lecteur de bande. Lorsque vous lisez le fichier de bande, vous devez spécifier un périphérique ayant le même type de compression que celui utilisé pour écrire ce fichier de bande.

# <span id="page-2-2"></span>**Commandes pour la gestion des lecteurs de bande, des changeurs de supports et des opérations de lecteurs de bande**

Il existe des commandes permettant d'afficher des informations sur les lecteurs de bande et les changeurs de support d'un cluster, de mettre un lecteur de bande en ligne et de le mettre hors ligne, de modifier la position de la cartouche du lecteur de bande, de définir et d'effacer le nom d'alias du lecteur de bande, et de réinitialiser un lecteur de bande. Vous pouvez également afficher et réinitialiser les statistiques du lecteur de bande.

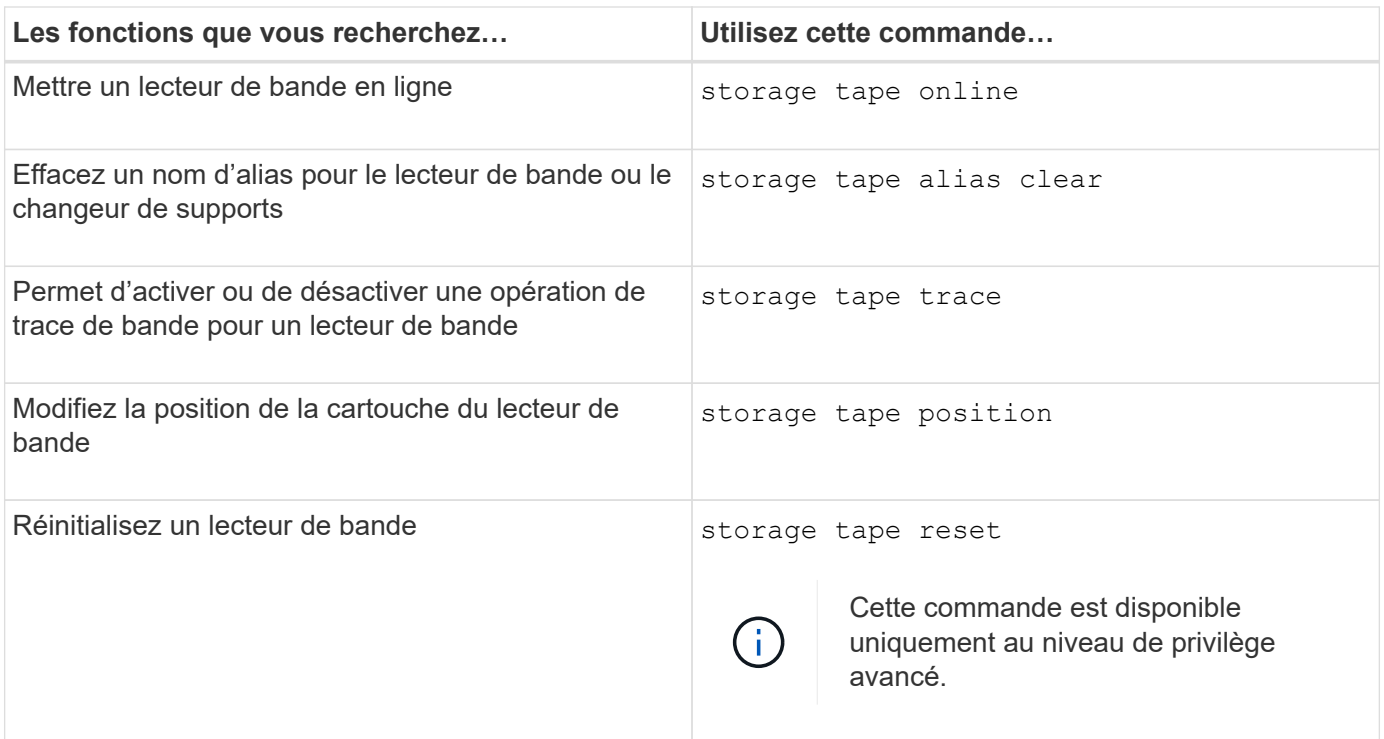

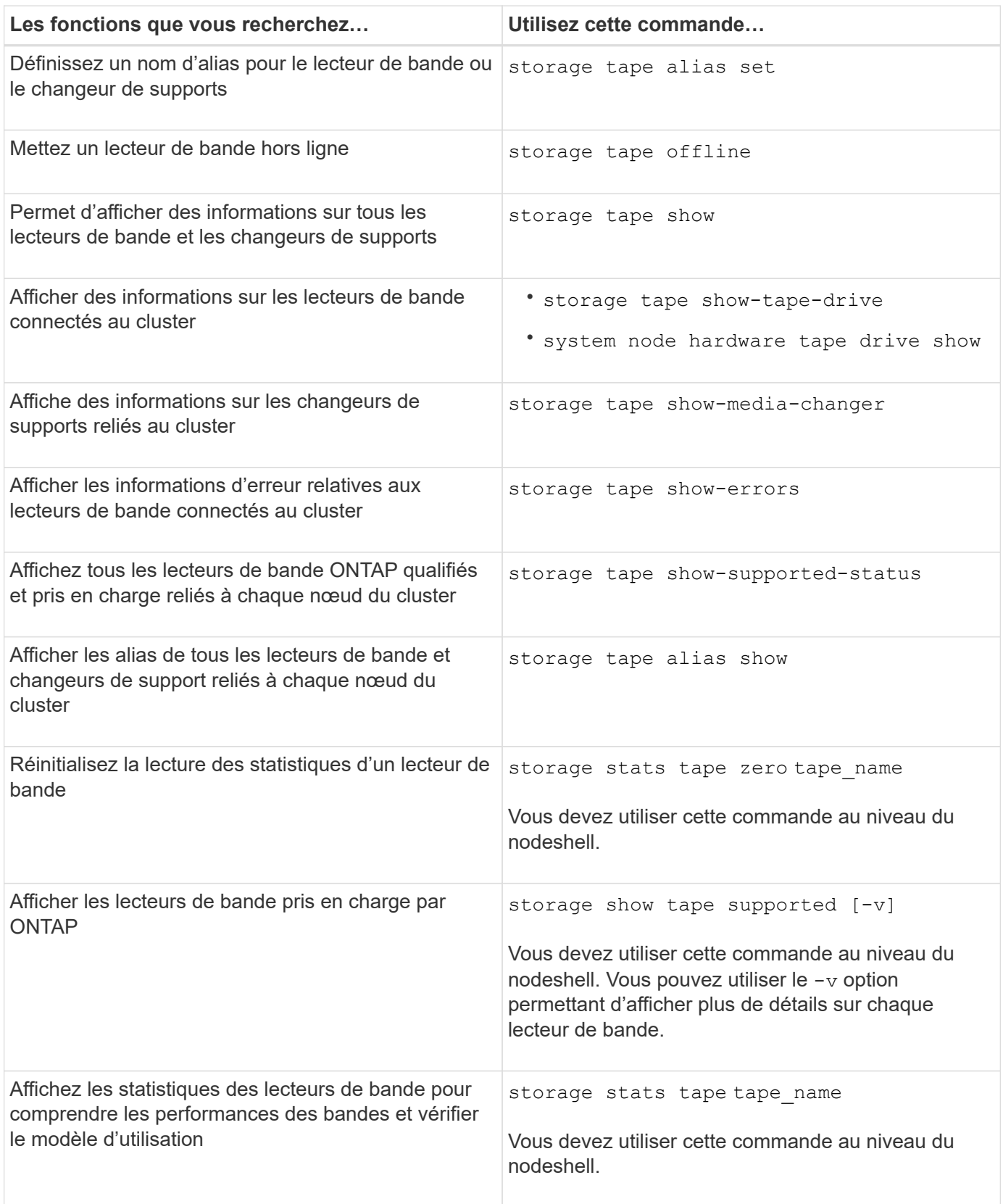

Pour plus d'informations sur ces commandes, consultez les pages de manuels.

# <span id="page-4-0"></span>**Utilisez un lecteur de bande non qualifié**

Vous pouvez utiliser un lecteur de bande non qualifié sur un système de stockage s'il peut émuler un lecteur de bande qualifié. Il est ensuite traité comme un lecteur de bande qualifié. Pour utiliser un lecteur de bande non qualifié, vous devez d'abord déterminer s'il émule un des lecteurs de bande qualifiés.

#### **Description de la tâche**

Un lecteur de bande non qualifié est connecté au système de stockage, mais il n'est pas pris en charge ou reconnu par ONTAP.

#### **Étapes**

1. Affichez les lecteurs de bande non qualifiés connectés à un système de stockage à l'aide du storage tape show-supported-status commande.

La commande suivante affiche les lecteurs de bande connectés au système de stockage ainsi que l'état de support et de qualification de chaque lecteur de bande. Les lecteurs de bande non qualifiés sont également répertoriés. tape drive vendor name Est un lecteur de bande non qualifié connecté au système de stockage, mais non pris en charge par ONTAP.

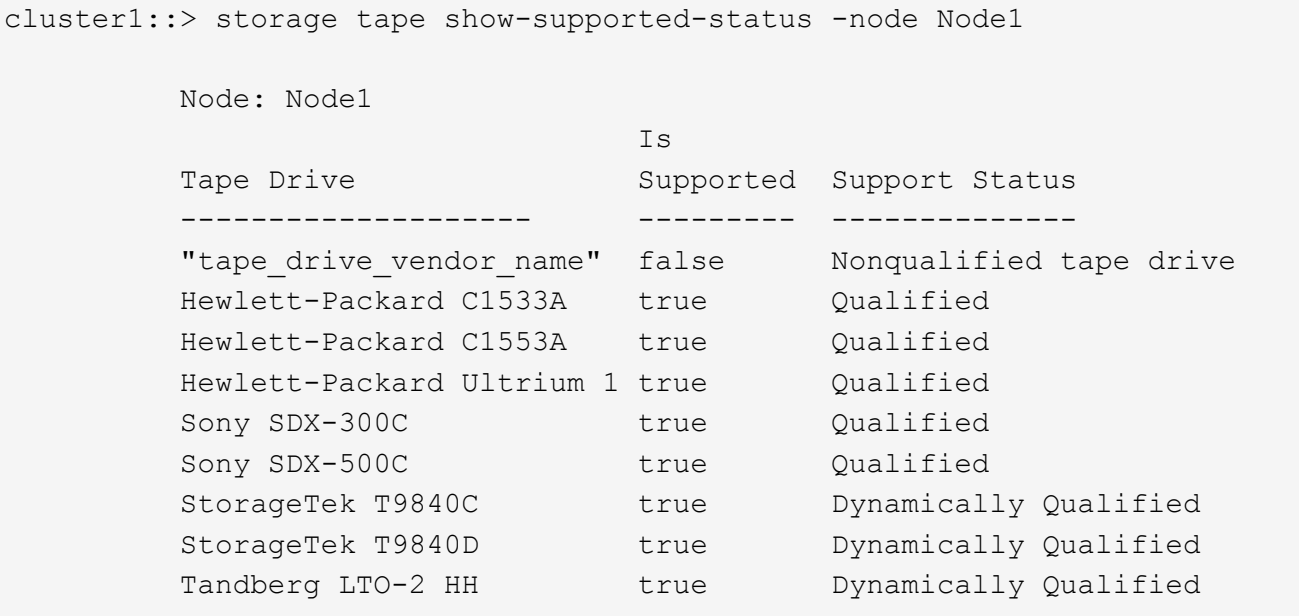

2. Émuler le lecteur de bande qualifié.

["Téléchargements NetApp : fichiers de configuration des lecteurs de bande"](https://mysupport.netapp.com/site/tools/tool-eula/tape-config)

#### **Informations associées**

[Lecteurs de bande qualifiés](https://docs.netapp.com/fr-fr/ontap/tape-backup/qualified-tape-drives-concept.html)

# <span id="page-4-1"></span>**Attribuer des alias de bande**

Pour faciliter l'identification du périphérique, vous pouvez attribuer des alias de bande à un lecteur de bande ou à un changeur de support. Les alias fournissent une

correspondance entre les noms logiques des périphériques de sauvegarde et un nom attribué de façon permanente au lecteur de bande ou au changeur de support.

#### **Étapes**

1. Attribuez un alias à un lecteur de bande ou à un changeur de support à l'aide de la storage tape alias set commande.

Pour plus d'informations sur cette commande, consultez les pages de manuels.

Vous pouvez afficher les informations relatives au numéro de série (SN) sur les lecteurs de bande en utilisant le system node hardware tape drive show commande et à propos des bibliothèques de bandes à l'aide du system node hardware tape library show commandes.

La commande suivante définit un nom d'alias sur un lecteur de bande dont le numéro de série SN[123456]L4 est rattaché au nœud, cluster1-01 :

```
cluster-01::> storage tape alias set -node cluster-01 -name st3
-mapping SN[123456]L4
```
La commande suivante définit un nom d'alias sur un changeur de supports avec le numéro de série SN[65432] attaché au nœud, cluster1-01 :

```
cluster-01::> storage tape alias set -node cluster-01 -name mc1
-mapping SN[65432]
```
#### **Informations associées**

[Quel est le crénelage de la bande](https://docs.netapp.com/fr-fr/ontap/tape-backup/assign-tape-aliases-concept.html)

[Suppression des alias de bande](#page-5-0)

### <span id="page-5-0"></span>**Supprimer les alias de bande**

Vous pouvez supprimer des alias en utilisant le storage tape alias clear commande lorsque les alias persistants ne sont plus nécessaires pour un lecteur de bande ou un chargeur de support.

#### **Étapes**

1. Retirez un alias d'un lecteur de bande ou d'un changeur de support à l'aide de la storage tape alias clear commande.

Pour plus d'informations sur cette commande, consultez les pages de manuels.

La commande suivante supprime les alias de tous les lecteurs de bande en spécifiant l'étendue de l'opération d'effacement d'alias à tape:

cluster-01::>storage tape alias clear -node cluster-01 -clear-scope tape

#### **Une fois que vous avez terminé**

Si vous effectuez une sauvegarde sur bande ou une opération de restauration à l'aide de NDMP, après avoir supprimé un alias d'un lecteur de bande ou d'un changeur de support, vous devez attribuer un nouveau nom d'alias au lecteur de bande ou au changeur de support pour continuer à accéder au périphérique de bande.

#### **Informations associées**

[Quel est le crénelage de la bande](https://docs.netapp.com/fr-fr/ontap/tape-backup/assign-tape-aliases-concept.html)

[Attribution d'alias de bande](#page-4-1)

# <span id="page-6-0"></span>**Activation ou désactivation des réservations sur bandes**

Vous pouvez contrôler la manière dont ONTAP gère les réservations de périphériques de bandes à l'aide de tape. reservations option. Par défaut, la réservation sur bande est désactivée.

#### **Description de la tâche**

L'activation de l'option de réservation de bandes peut entraîner des problèmes si les lecteurs de bandes, les changeurs de supports, les ponts ou les bibliothèques ne fonctionnent pas correctement. Si les commandes sur bande signalent que le périphérique est réservé lorsqu'aucun autre système de stockage n'utilise le périphérique, cette option doit être désactivée.

#### **Étapes**

1. Pour utiliser le mécanisme de réserve/libération SCSI ou la réserve permanente SCSI pour désactiver les réservations sur bande, entrez la commande suivante :

#### **options -option-name tape.reservations -option-value {scsi | persistent | off}**

scsi Sélectionne le mécanisme de réserve/libération SCSI.

persistent Sélectionne les réservations persistantes SCSI.

off désactive les réservations sur bande.

#### **Informations associées**

[Quelles sont les réservations sur bandes](https://docs.netapp.com/fr-fr/ontap/tape-backup/tape-reservations-concept.html)

## <span id="page-6-1"></span>**Commandes permettant de vérifier les connexions de la bibliothèque de bandes**

Vous pouvez afficher des informations sur le chemin de connexion entre un système de stockage et une configuration de bibliothèque de bandes attachée au système de stockage. Vous pouvez utiliser ces informations pour vérifier le chemin de connexion à la configuration de la bibliothèque de bandes ou pour résoudre les problèmes liés aux chemins de connexion.

Vous pouvez afficher les détails de la bibliothèque de bandes suivants pour vérifier les connexions de la bibliothèque de bandes après avoir ajouté ou créé une nouvelle bibliothèque de bandes, ou après avoir restauré un chemin d'accès à un seul chemin ou à un chemin d'accès multichemin vers une bibliothèque de

bandes. Vous pouvez également utiliser ces informations pendant le dépannage des erreurs liées au chemin ou en cas d'échec de l'accès à une bibliothèque de bandes.

- Nœud auquel la bibliothèque de bandes est attachée
- ID de périphérique
- Chemin NDMP
- Nom de la bibliothèque de bandes
- ID de port cible et de port initiateur
- Un accès à chemin unique ou multivoie à une bibliothèque de bandes pour chaque port cible ou initiateur FC
- Détails sur l'intégrité des données liées aux chemins, tels que « erreurs de chemin » et « Path Qual »
- Groupes de LUN et nombre de LUN

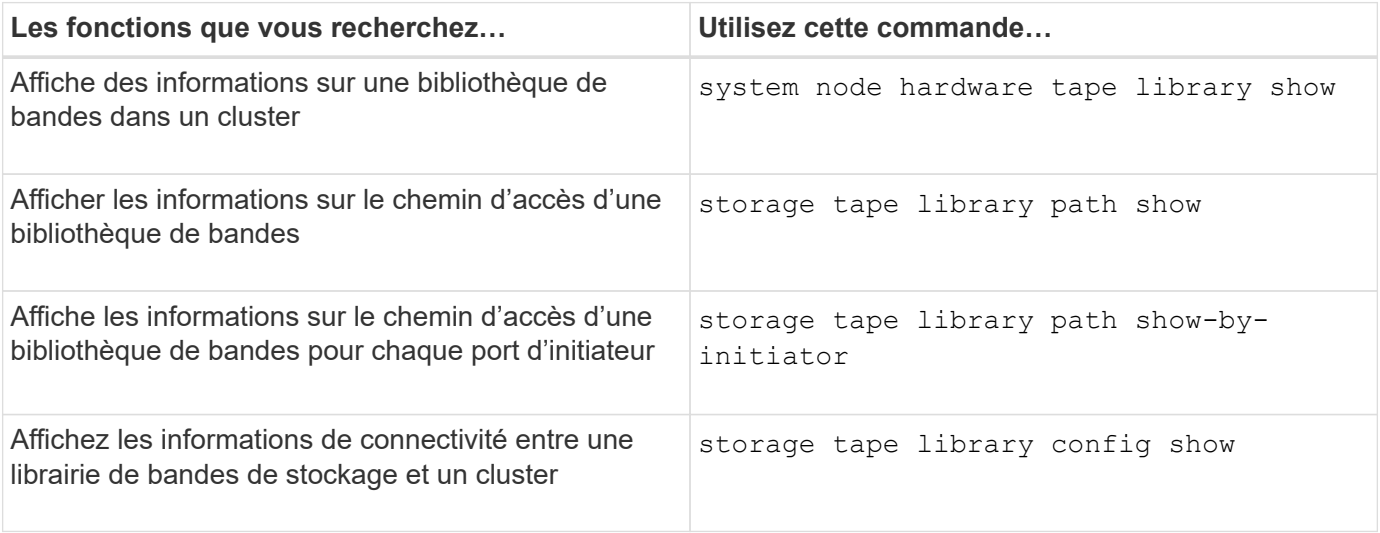

Pour plus d'informations sur ces commandes, consultez les pages de manuels.

#### **Informations sur le copyright**

Copyright © 2024 NetApp, Inc. Tous droits réservés. Imprimé aux États-Unis. Aucune partie de ce document protégé par copyright ne peut être reproduite sous quelque forme que ce soit ou selon quelque méthode que ce soit (graphique, électronique ou mécanique, notamment par photocopie, enregistrement ou stockage dans un système de récupération électronique) sans l'autorisation écrite préalable du détenteur du droit de copyright.

Les logiciels dérivés des éléments NetApp protégés par copyright sont soumis à la licence et à l'avis de nonresponsabilité suivants :

CE LOGICIEL EST FOURNI PAR NETAPP « EN L'ÉTAT » ET SANS GARANTIES EXPRESSES OU TACITES, Y COMPRIS LES GARANTIES TACITES DE QUALITÉ MARCHANDE ET D'ADÉQUATION À UN USAGE PARTICULIER, QUI SONT EXCLUES PAR LES PRÉSENTES. EN AUCUN CAS NETAPP NE SERA TENU POUR RESPONSABLE DE DOMMAGES DIRECTS, INDIRECTS, ACCESSOIRES, PARTICULIERS OU EXEMPLAIRES (Y COMPRIS L'ACHAT DE BIENS ET DE SERVICES DE SUBSTITUTION, LA PERTE DE JOUISSANCE, DE DONNÉES OU DE PROFITS, OU L'INTERRUPTION D'ACTIVITÉ), QUELLES QU'EN SOIENT LA CAUSE ET LA DOCTRINE DE RESPONSABILITÉ, QU'IL S'AGISSE DE RESPONSABILITÉ CONTRACTUELLE, STRICTE OU DÉLICTUELLE (Y COMPRIS LA NÉGLIGENCE OU AUTRE) DÉCOULANT DE L'UTILISATION DE CE LOGICIEL, MÊME SI LA SOCIÉTÉ A ÉTÉ INFORMÉE DE LA POSSIBILITÉ DE TELS DOMMAGES.

NetApp se réserve le droit de modifier les produits décrits dans le présent document à tout moment et sans préavis. NetApp décline toute responsabilité découlant de l'utilisation des produits décrits dans le présent document, sauf accord explicite écrit de NetApp. L'utilisation ou l'achat de ce produit ne concède pas de licence dans le cadre de droits de brevet, de droits de marque commerciale ou de tout autre droit de propriété intellectuelle de NetApp.

Le produit décrit dans ce manuel peut être protégé par un ou plusieurs brevets américains, étrangers ou par une demande en attente.

LÉGENDE DE RESTRICTION DES DROITS : L'utilisation, la duplication ou la divulgation par le gouvernement sont sujettes aux restrictions énoncées dans le sous-paragraphe (b)(3) de la clause Rights in Technical Data-Noncommercial Items du DFARS 252.227-7013 (février 2014) et du FAR 52.227-19 (décembre 2007).

Les données contenues dans les présentes se rapportent à un produit et/ou service commercial (tel que défini par la clause FAR 2.101). Il s'agit de données propriétaires de NetApp, Inc. Toutes les données techniques et tous les logiciels fournis par NetApp en vertu du présent Accord sont à caractère commercial et ont été exclusivement développés à l'aide de fonds privés. Le gouvernement des États-Unis dispose d'une licence limitée irrévocable, non exclusive, non cessible, non transférable et mondiale. Cette licence lui permet d'utiliser uniquement les données relatives au contrat du gouvernement des États-Unis d'après lequel les données lui ont été fournies ou celles qui sont nécessaires à son exécution. Sauf dispositions contraires énoncées dans les présentes, l'utilisation, la divulgation, la reproduction, la modification, l'exécution, l'affichage des données sont interdits sans avoir obtenu le consentement écrit préalable de NetApp, Inc. Les droits de licences du Département de la Défense du gouvernement des États-Unis se limitent aux droits identifiés par la clause 252.227-7015(b) du DFARS (février 2014).

#### **Informations sur les marques commerciales**

NETAPP, le logo NETAPP et les marques citées sur le site<http://www.netapp.com/TM>sont des marques déposées ou des marques commerciales de NetApp, Inc. Les autres noms de marques et de produits sont des marques commerciales de leurs propriétaires respectifs.